## 1.10

*Here are the column-vector representations of*  $|\psi_1\rangle$ *,*  $|\psi_2\rangle$ *, and*  $|\psi_3\rangle$  *<i>in the z basis.* 

```
In [46]:
ket1=matrix( [[4/5],[3*I/5]])
 In [0]:
 In [0]:
 In [4]: up_y_ket=1/sqrt(2)*matrix([1],[1]])Out[4]: ket spin up_y =
             But, bra spin up_y =In [5]:
print("Here are all 3 bra's")
 Out[5]: Here are all 3 bra's
              ket2=matrix( [[4/5],[-3*I/5]])
              ket3=matrix( [[-4/5],[3*I/5]])
              show(ket1,ket2,ket3)
Out[46]: \begin{array}{c} 4 \ \frac{3}{5} \end{array}\frac{3}{5}i
                  \frac{3}{3} ) \left(\begin{array}{c} 3\\ -3i \end{array}\right)4
                             -\frac{3}{5}i\frac{\frac{4}{5}}{\frac{3}{2}i} ) \left(\frac{-\frac{4}{5}}{\frac{3}{4}i}\right)\frac{3}{5}i )
             Now we need the bras \bra{+}, _x\bra{+} and _y\bra{+}. Each is the complex conjugate of the transpose of
             the corresponding ket. So, for \psi<sup>\leftarrow</sup> this means...
              print("ket spin up_y =")show(up_y_ket)
              bray=conjugate(transpose(up_y_ket))
              print("But, bra spin up y = ")
              show(bray)
              \begin{pmatrix} 2 \\ 1 \end{pmatrix}\frac{1}{2} \sqrt{2}\frac{1}{2}i\sqrt{2} )
              \left(\begin{array}{cc} \frac{1}{2}\sqrt{2} & -\frac{1}{2}i\sqrt{2} \end{array}\right)braz=matrix([1,0]])
              brax=(1/\sqrt{sqrt(2)}) *matrix( [1,1])
              # Remember that bra psi is the transpose, complex conjugate of ke
              show(braz, brax, bray)
              (1 \ 0 \)(\frac{1}{2}\sqrt{2} \ \frac{1}{2}\sqrt{2}) (\frac{1}{2}\sqrt{2} \ -\frac{1}{2}i\sqrt{2})
```
I'll only calculate the probabilities of measuring spin up in the z, x, and y orientations...

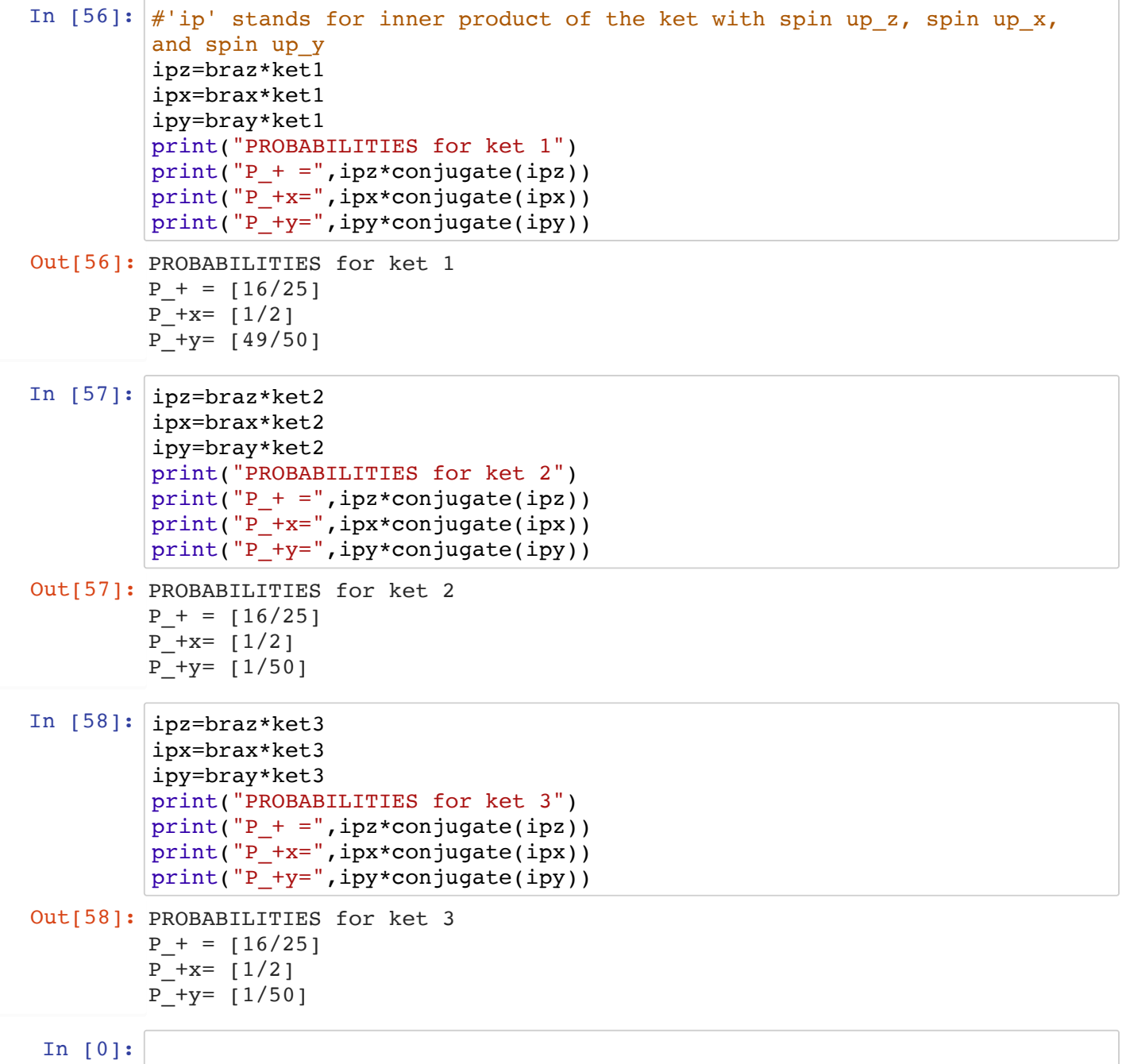